## **Tips & Trik D40**

By [wira](https://wiranurmansyah.com/author/wira)

24 Jan '09 <https://wiranurmansyah.com/tips-trik-d40>

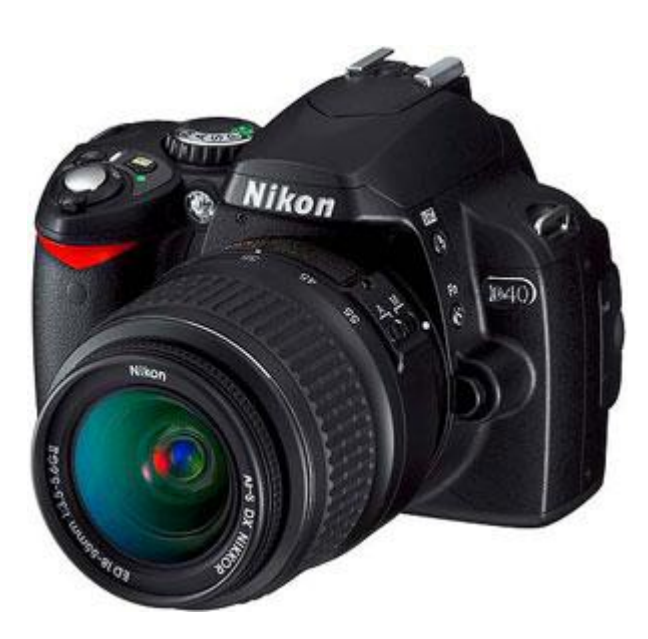

Banyak yang bertanya apakah **D40** bisa menghasilkan gambar yang kece ? J

awabannya bisa ya bisa tidak. Tergantung dari bagaimana anda menggunakan dan memaksimalkan potensi yang ada. Karena menurut saya, D40 dengan kamera lainnya adalah sama saja.

Tetapi, anda memang harus menguasai kamera anda sendiri agar pada saat memotret kamera tidak menghalangi anda berkreasi. Kamera harus menjadi perpanjangan mata dan tangan anda. Tips – Tips di bawah ini mungkin akan membantu anda, khususnya pengguna D40 agar bisa digunakan dengan maksimal :) :

**1. Percaya diri :** Yakinlah bahwa D40 adalah kamera yang luar biasa ! Apakah anda sadar D40 really worth to be bought ? Dengan kualtitas body yang (saya pikir) lebih baik daripada merk lain yang sejenis dan kualitas gambar yang bisa diadu dengan saudara-nya (D80, D200 etc). Yakinlah pada diri anda bahwa anda-lah yang membuat gambar, bukan kamera!

**2. Setting Kamera** : D40 memiliki setting Optimize image. Disinilah kita mengatur output dari gambar yang akan dihasilkan. Ada yang suka warna – warni yang dangdut seperti *[orang](http://kenrockwell.com/)  [ini](http://kenrockwell.com/)* , dan sebagian orang yang lain justru ingin warna yang tidak terlalu dipaksakan karena alasan noise, dynamic range, dan lain sebagainya. Hal ini membutuhkan banyak eksperimen. Tapi jangan berharap dengan settingan ini foto anda menjadi lebih baik. Perhatikan dahulu cahaya yang ada pada subjek foto kita !

Tips : Setting contrast ( Tone compensation) ke auto. D40 cukup pintar untuk mengkompensasi gelap dan terang dari scene yang kita hadapi. Jika anda adalah orang yang cukup rajin, gunakan settinga preset dan anda bisa mendownload "picture control" dari komputer ke kamera anda. Berasa D300 kan :).

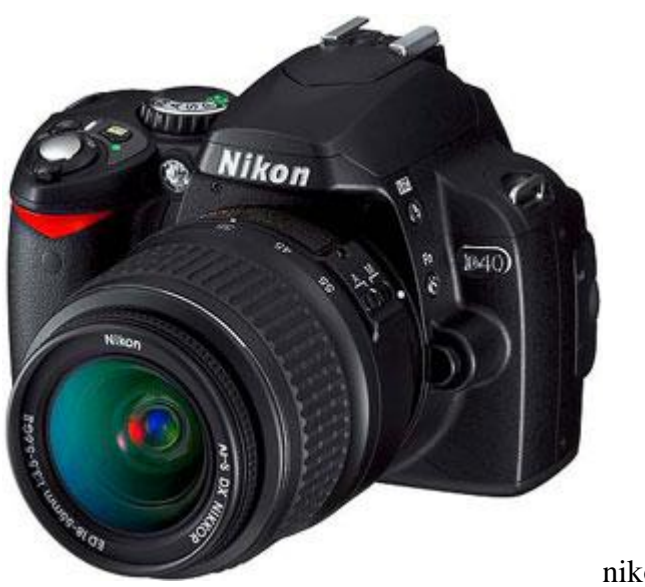

nikon d40

**3. ISO auto** : D40 adalah kamera yang cukup pintar dan 40d adalah kebalikannya. Ups! Fitur auto iso memungkinkan ada untuk menentukan shutter speed atau aperture dan d40 akan memilihkan iso yang sesuai. Percayalah, fitur ini benar-benar berguna di berbagai kondisi pemotretan. Tetapi ingat, pada saat mode manual exposure, fitur auto iso belum dimatikan. Hal ini mungkin cukup menggaggu bagi sebagian orang, tetapi jika kita berpikir sejenak. Mode manual dengan iso auto menjadikan mode yang sangat canggih. Saya menyebutnya Shutter Aperture priority. Mungkin mirip seperti mode program, tapi kita bisa mengatur kombinasi shutter dan aperture secara terpisah sesuai keinginan. Tetapi hati-hati bisa saja semua jepretan anda menggunakan iso 1600 :)

**4. My menu setting** : D40 memang tidak mempunyai banyak tombol shortcut seperti kamera kelas atas. Tapi anda mempunyai setting " my menu" yang memungkinkan kita bisa membuang menu yang tidak diperlukan. Menu – menu yang hanya perlu disetting sekali saja lebih baik dibuang. Sisakan satu halaman saja untuk mengakses menu yang penting seperti Auto ISO, Optimize image, White Balance dan yang menurut anda penting.

**5. Flash** : Jika anda ditanya siapa yang punya teknologi flash paling hebat, nikon adalah jawabannya. Saat anda memotret dengan flash (mode normal), maka exposure bar akan ditarik ke nilai minus. Ini normal. Menandakan bahwa background akan underexpose dan subjek akan terang karena flash. Jika diinginkan background juga terang (terisi ambient light), gunakan mode slow sync flah. Exposure bar akan menunjukan nilai yang normal. Shutter speed akan sama dengan kondisi anda tidak menggunakan flash, jadi gunakan tripod atau sandarkan kamera pada permukaan yang stabil.

**6. RGB histogram** : Ini adalah kunci untuk mendapatkan exposure yang baik dan benar. Tahukan anda bahwa histogram yang ditampilkan saat anda menekan tombol bawah d-pad, itu hanyalah bagian green channel. Bagaimana jika red channel dan blue channel overexpose ? Lihatlah ke RGB histogram, caranya : saat preview image tekan ok –> filter effect –> color balance –> lihatlah apakah ada channel yang clipping. Jika anda sedang bekerja dengan file RAW, menekan OK sekali lagi maka anda mendapatkan konversi ke JPEG secara gratis. :)

**7. Gunakan Remote control** : nikon remote control ML-3 sangat berguna lho, selain untuk wireless cable release, juga bisa dipakai buat narsis..hehehe. Dan bisa dibuat sendiri dengan mudah bagi mahasiswa elektro. coming soon!